## **COMPUTER APPLICATION CLASS X SAMPLE PAPER**

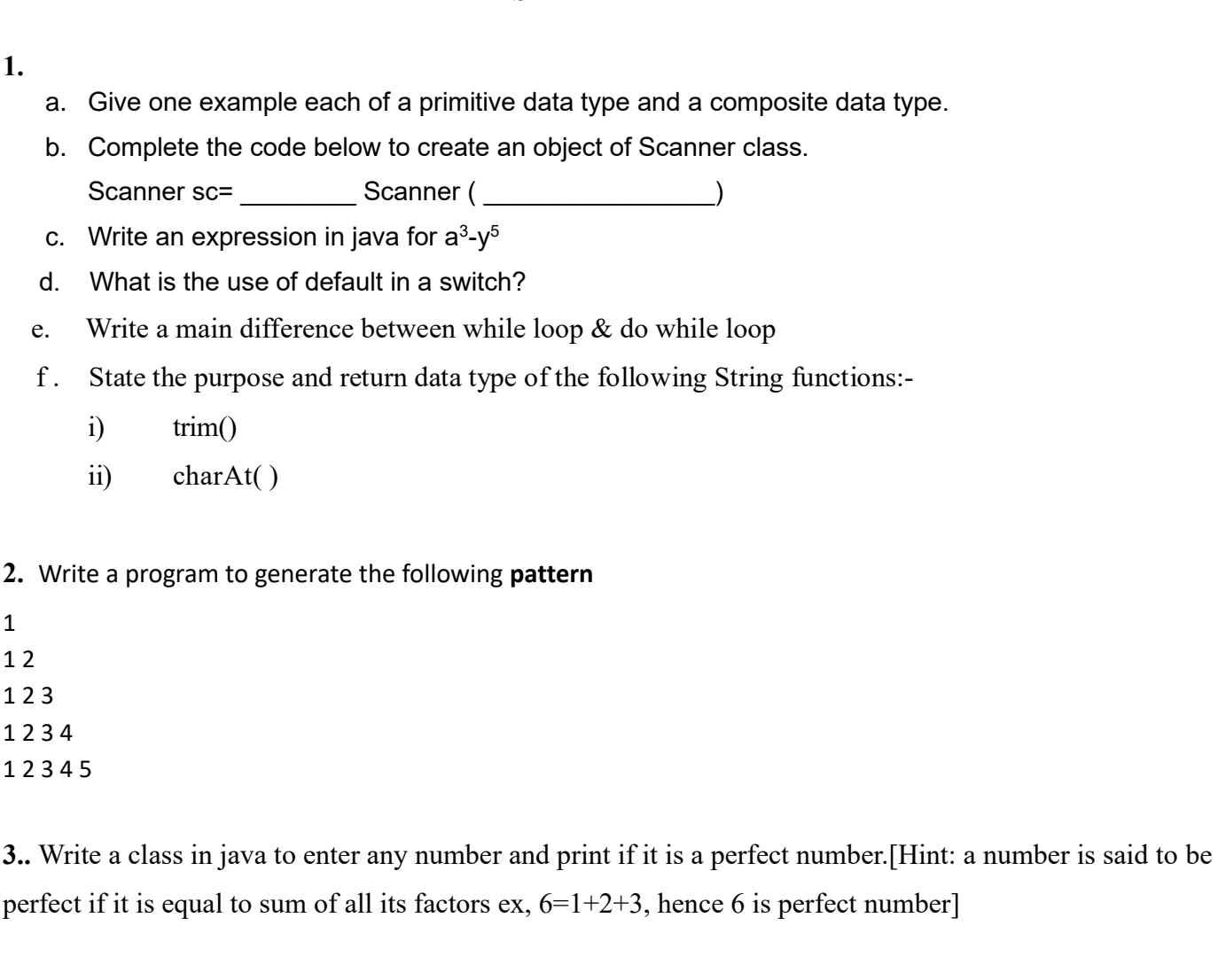

4. Using the switch statement in Java, write a program to display the name of the city according to the user's choice.

D — Delhi, M — Mumbai, K — Kolkata, C — Chennai

**5.** Mayur Transport Company charges for parcels as per the following tariff:

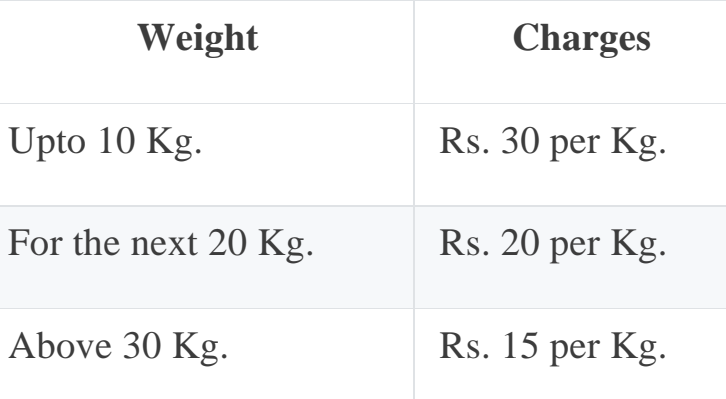

Write a program in Java to calculate the charge for a parcel, taking the weight of the parcel as an input.